Prozessbeschreibung

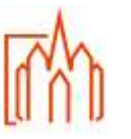

Geltungsbereich Zentrales Pfarrbüro

## **A-2 Kasualien Firmung innerhalb Wohnortpfarrei**

**Begriffe**

## **Zuständigkeit**

Back-Office

## **Ablauf/Vorgehensweise**

Im Back-Office wird die Liste der Firmlinge nach Jahrgang erstellt. Die Ermittlung der Firmlinge kann über e-mip, Kooperationen mit Schulen etc. erfolgen. Bei der Erstellung der Firmlisten **müssen** vorhandene Auskunftssperren beachtet werden.

Es wird darauf hingewiesen, dass für die Zulassung zur Vorbereitung der Firmung **Ort und Zeitpunkt** der Taufe **immer** zu prüfen sind. Wenn kein Taufschein beigebracht werden kann und auch die Recherche beim EK-Pfarramt erfolglos bleibt, ist das Formular "N – Taufnachweis" auszufüllen und an das Bischöfliche Ordinariat, Abteilung Kirchliches Recht, zu senden. Die Firmkursleiterin / Der Firmkursleiter ist für die Einholung der Dokumente verantwortlich.

Sind Kinder orthodox oder ostkirchlich-katholisch getauft, ist der Pfarrer zu verständigen.

Nach der Anmeldung zur Firmung ist in e-mip zu überprüfen, ob der Firmling mit RK geführt wird. Wenn nicht, ist mit Hilfe des Formulars "Änderungsmeldung RK" die Korrektur des Datensatzes beim Einwohnermeldeamt zu veranlassen. Anschließend sind die Firmlinge in e-mip mit einem entsprechenden Merkmal zu versehen (z. B. Firmung 2014) (siehe Handbuch Meldewesen). Liegt dem fehlenden Konfessionsmerkmal ein Kirchenaustritt oder eine fehlende Anmeldung römisch-katholisch zugrunde, ist der Antrag "W - Gesuch um Wiederaufnahme in die Katholische Kirche" (für katholisch getaufte Kinder und Jugendliche) beim Bischöflichen Ordinariat einzureichen.

Anschließend sind die Firmlinge in e-mip mit einem entsprechenden Merkmal zu versehen (z. B. Firmlinge 2014).

Die Zuarbeit im Zusammenhang mit der Firmung erfolgt in Absprache mit den jeweiligen Pastoralen Mitarbeiterinnen und Mitarbeitern, den Katechetinnen und Katecheten und dem Pfarrer. Entsprechende Schritte sind der Checkliste Firmung innerhalb zu entnehmen.

Nach der Firmung geht die Meldung an die Taufpfarrei zum Eintrag in das Taufbuch. Firmdatum und Firmpfarrei sind im e-mip zu erfassen. Weiterhin erfolgt der Eintrag in das Firmverzeichnis.

Bei einer/allen Veröffentlichung/en sind die Vorschriften des Kirchlichen Datenschutzgesetzes zu beachten.

## **Anlagen**

Checkliste Firmung innerhalb Wohnortpfarrei, Handreichung zur Arbeit im Pfarrbüro, Handbuch Meldewesen (e-mip), Formularsatz N und W, Aktenplan für Pfarr-Registraturen Nr. 32ff

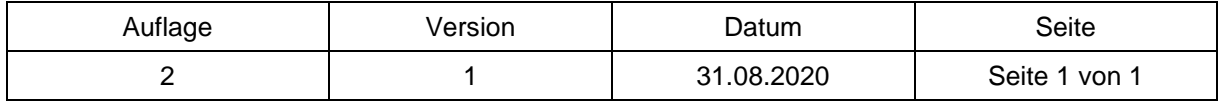